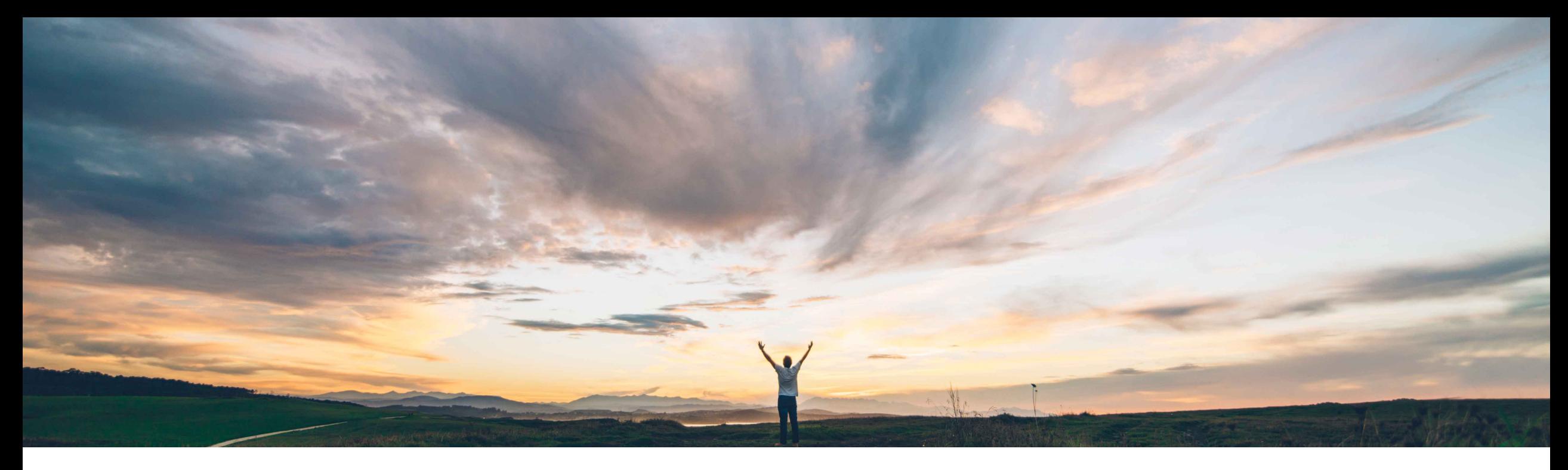

## SAP Ariba

# **Feature at a Glance Ability to have UOM in Product Sourcing Simple RFX**

Content Owner: Badrinath Waiker, SAP Ariba Target GA: May, 2019

CONFIDENTIAL

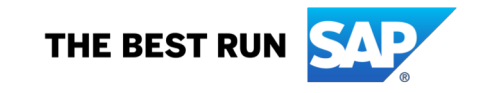

**Solution area**

© 2018 SAP SE or an SAP affiliate company. All rights reserved. ǀ CONFIDENTIAL 2

Low touch / simple

Global

## Introducing: **Ability to have UOM in Product Sourcing Simple RFX**

SAP Ariba Strategic Sourcing Suite This feature is **automatically on** for all customers

immediate use.

#### **Customer challenge**

**Feature at a Glance**

- Customer using Product Sourcing today do not have the ability to bring in unit of measure (UOM) to the contents section in simple RFX.
- This affects user's experience.

#### **Meet that challenge with SAP Ariba**

- Customers using product sourcing can now initiate a simple RFX and the feature will automatically add UOM related to the material against the quantity.
- Further the feature also adds the ability to export the DMS data through the webservice including quantity and UOM.

**Implementation information**

with the applicable solutions and is ready for

#### **Experience key benefits**

Enhanced UI and better user experience

### **Prerequisites and Limitations**

- Applicable for customers using product sourcing
- The simple RFX template needs to have a quantity term

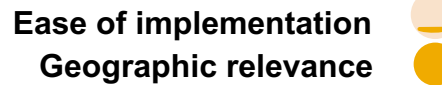

## **Feature at a Glance** Introducing: **Ability to have UOM in Product Sourcing Simple RFX**

### **Detailed feature information**

- Prepare and publish simple RFX template with quantity term
- Select the material in product sourcing and create a simple RFX
- Quantity defaulted to 1
- UOM added from product sourcing
- UOM & quantity can now be exported from DMS webservice

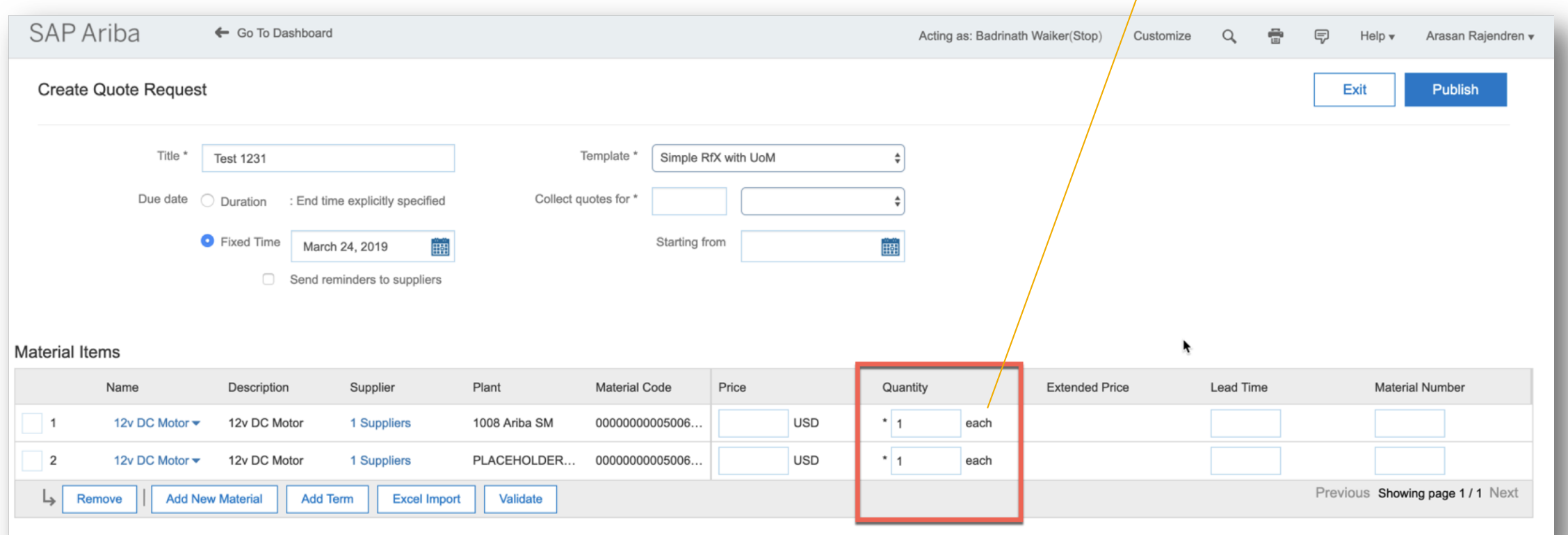